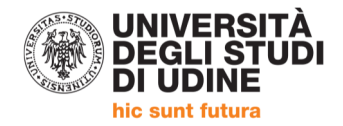

## PIANO DEGLI STUDI A.A. 2016/17

## **CORSO DI LAUREA MAGISTRALE IN ECONOMIA AZIENDALE Curriculum AMMINISTRAZIONE E CONTROLLO**

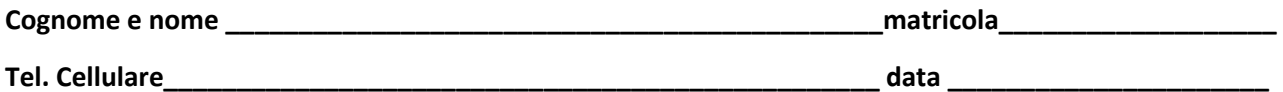

**II ANNO** 

## Indicare il percorso prescelto barrando la relativa casella:

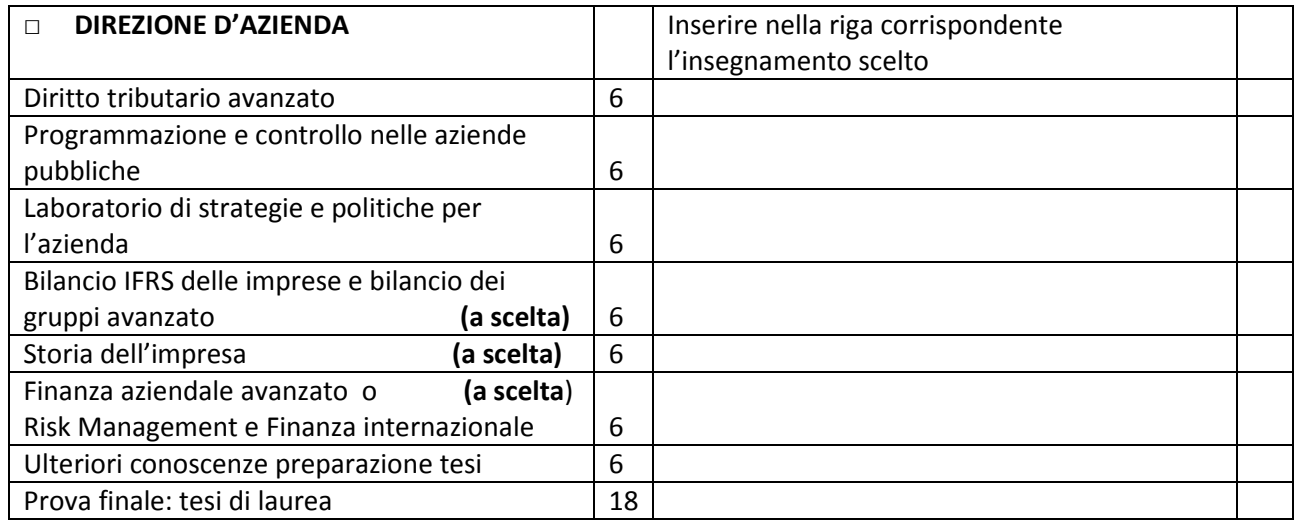

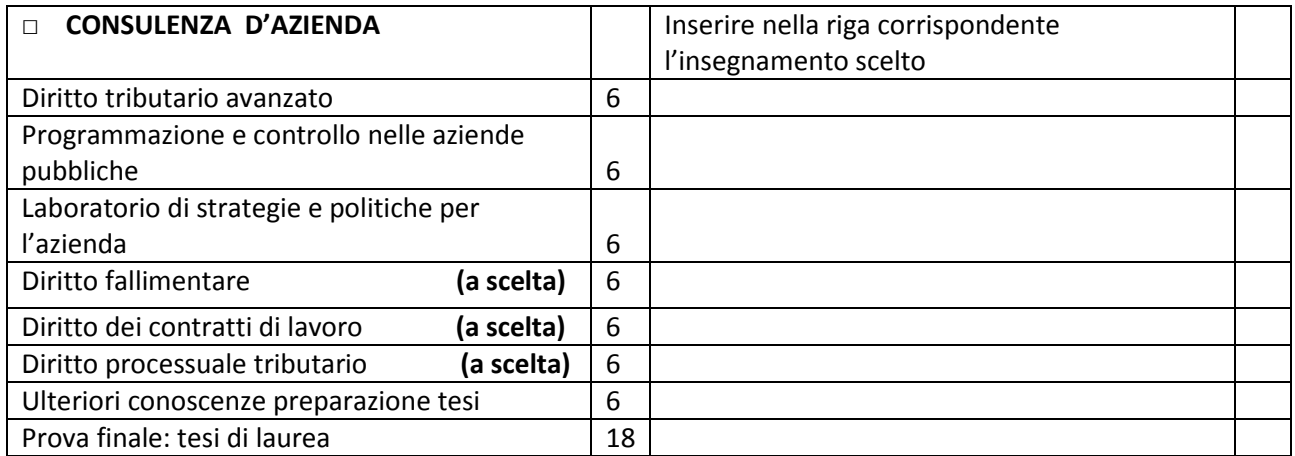

**INVIO: Il piano di studio deve essere inviato all'indirizzo: segreteria.economia@uniud.it o consegnato a mano alla Segreteria Studenti.** 

**APPROVAZIONE:** Si ricorda che gli insegnamenti a scelta devono essere coerenti con il progetto formativo del corso, secondo quanto previsto dalla normativa vigente. Eventuali richieste che non rientrano nell'area economico-giuridica dovranno essere motivate e sottoposte all'approvazione della Commissione Didattica.

I piani di studio consigliati verranno approvati automaticamente.